**AutoCAD Free Download PC/Windows**

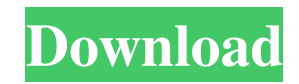

The first version of AutoCAD was developed by Dave Newell, Alan Chudnovsky, and Alan Shalloway at the Palo Alto Research Center (PARC) during the late 1970s. Their team was primarily focused on creating a program for the Xerox Alto system. However, they soon realized that their design program

could be used to perform generalpurpose CAD work and moved the program to a \$15,000 desktop. PARC's design team led the development of AutoCAD until mid-1982, when Ron Thomas, who worked at a computer company in Dallas, acquired the AutoCAD source code. Autodesk took over management of AutoCAD in 1994. The current version, AutoCAD 2020, is released every year, except when there is an interruption such as a new product or service launch. AutoCAD is one of the most widely used CAD software applications today. It has been installed on over 15 million desktop computers. It also runs on smartphones, tablets, and Web. If you are looking for a more powerful yet easy-to-use CAD solution that will make you more productive,

AutoCAD might be the solution you have been looking for. In this article, I will show you how to make the most of AutoCAD. The audience includes AutoCAD users and newbies. 1. What do you want to achieve? Before you start working with AutoCAD, you need to think about what you want to achieve. Do you just need to create simple diagrams for your own use? Or do

you want to create some professional drawings for your organization's project? Your answer to the first question is no matter what. If you want to create a simple diagram, there are plenty of other tools that you can use instead. For the second question, however, you need to make sure you have everything you need to make a professional-looking drawing. You should have a working

knowledge of the materials (mater) you are using, a good understanding of how they work (how), a good sense of form and space (form and space), and an understanding of the different properties of the materials (properties). You need to have a wide variety of tools, such as drawing tools, coloring tools, etc. You need to have a good sense of how you want the drawing to look (feel). You need

## to be aware of the principles

**AutoCAD Free PC/Windows [Latest]**

API support has been criticized by some users and AutoCAD customers. For example, it was stated in 2006 that AutoCAD developers should be allowed to build VBA, Visual LISP, and other scripting languages into the application to give their users a more

powerful and personalized experience. The architectural tools are no longer available for licensing separately. All architectural and engineering tools, including QuickCAD (formerly MicroCAD), have been included in Autodesk Architect. Application version history Autodesk's release numbers for AutoCAD are the version numbers of the underlying operating system upon which the application version was built. For example, AutoCAD 2004 was compiled on Windows XP SP2, using a 64-bit version of the Windows operating system and the Visual Studio.NET development environment, and built with the Windows platform version of AutoCAD 2004. Version number 700 in the following list may apply to a specific release or set of releases.

Development is supported on the following platforms: AutoCAD 2014 Windows 8.1 (64-bit) Windows 7 (32-bit) Mac OS X 10.8 or later (64-bit) Linux 64-bit (RedHat, Ubuntu) AutoCAD versions References External links Category:1995 software Category:3D graphics software Category:Computer-aided design software Category:Freeware

Category:Computer-aided design software for Windowsimport { Component, EventEmitter, Input, OnChanges, Output } from '@angular/core'; import { Subject } from 'rxjs'; import { takeUntil, take } from 'rxjs/operators'; @Component({ selector:'myanimation', templateUrl: './animation.component.html', styleUrls:

['./animation.component.scss'], }) export class AnimationComponent implements OnChanges { @Input() className: string; @Input() id: string; @Input() label: string;  $@$ Output() clicked = new EventEmitter(); component: any; animating: boolean; start(): void { this.animating  $=$  true; this.clicked.next(); } stop(): void { this.animating  $=$  false a1d647c40b

Start the Autodesk Autocad 2015. Click on the "Create Key" icon. Enter the license key created by the first step. Click "Start". In the pop-up window, you will see all of the patches, product activation and automatic updates. Install Autodesk Autocad Autocad.exe The program is installed in C:\Program Files (x86)\A

utodesk\Autocad\Applications\Autoc ad The keygen will not be on C:\Program Files (x86)\Autodesk\Au tocad\Autocad\Autocad\Autocad\To ols\createkey The keygen is located in C:\Program Files (x86)\Autodesk\ Autocad\Autocad\Autocad\Tools\aut ocad.exe Create Key To create a key Click on the "Create Key" icon Enter the license key created by the first step. Click "Start". Autocad

Installation You will see all of the patches, product activation and automatic updates in the pop-up window Keygen You will see all of the patches, product activation and automatic updates in the pop-up window Autocad Installation To create a key Click on the "Create Key" icon Enter the license key created by the first step. Click "Start". Autocad Installation To

create a key Click on the "Create Key" icon Enter the license key created by the first step. Click "Start". Autocad Installation You will see all of the patches, product activation and automatic updates in the pop-up window Autocad Installation To create a key Click on the "Create Key" icon Enter the license key created by the first step. Click "Start". Autocad Installation

You will see all of the patches, product activation and automatic updates in the pop-up window Autocad Installation To create a key Click on the "Create Key" icon Enter the license key created by the first step

**What's New In?**

By integrating feedback directly into

your design, you can quickly incorporate new feedback and complete your design faster. This functionality is especially helpful when you want to incorporate complex and changing designs from other designers. You can import feedback from paper drawings, CAD data, or even create your own feedback file format. Markup Assist makes it easy to use feedback and

respond quickly by incorporating your feedback automatically. You can review the feedback in your model, review the modified design, and make changes to your drawing before it goes to print. Use Markup Assist to respond to review requests and include changes in your drawings before they are printed. (video: 2:29 min.) When you're importing feedback, mark the review requests

in your model. Review requests will appear automatically in the Markup Assist window and the changes will be automatically added to your drawing. You can also use the Markup Assist window to preview design changes before they are applied and move the lines on a model to add or remove them. You can assign the "feedback" tool to a keyboard shortcut or hot key to make it easy to incorporate design changes quickly. Organize objects in your drawing with markups. You can store objects in your drawings with different types of markups, including color, lines, and dimensions. Use the "Navigate Markup" dialog to browse and select marks that are already in your drawing. The Markup Assist dialog now includes color and shape pickers. You can also import color

and shape data from an image, such as a jpeg. You can also filter your markups by color, shape, and other criteria. (video: 1:15 min.) You can add different types of marks to an object to store different kinds of information about that object. You can save color and shape preferences for marks that you use repeatedly. You can also set preferences for any type of mark in the Markup Assist

window. Color pickers are now saved with colors and shapes, so they are easier to find and edit. Drawing filter: Enforce consistency in your designs by specifying criteria to ensure that you only change the items you want. The Drawing Filter dialog is a great way to keep consistency throughout your designs. You can select drawing elements that you want to edit, and you can define

## criteria to only change elements that

**System Requirements For AutoCAD:**

\* 256Mb RAM is required for installation \* Intel 2.3 Ghz or AMD Phenom II X4 940 or greater \* DirectX 9.0c or greater and recent graphics card \* Microsoft Windows 7/8/10 or greater \* A keyboard, mouse and monitor or TV \* A hard drive or solid state drive (SSD) Introduction: Vampyr is an action

RPG inspired by classic RPGs such as Chrono Trigger, Final Fantasy and Shadow of the Colossus, with a unique story.

Related links: